## **GNU/Linux Administration - Feature #772**

## **Using Vi to Remove Entire Lines Beginning With a Specific Character**

03/08/2016 05:23 PM - Daniel Curtis

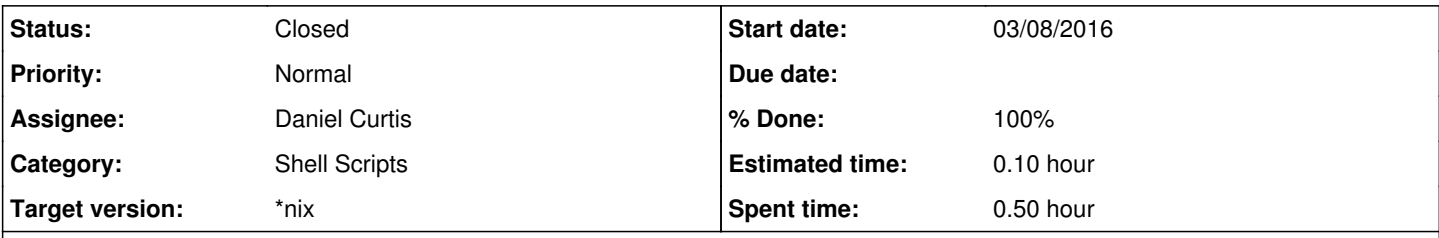

## **Description**

One common task I do is strip down commented configuration files, and rather than spend a lot of time locating and deleting individual line I find vi to be useful for finding and deleting these lines.

Open the file to be edited:

vi somefile.txt

To remove all lines beginning with ; (comment character for PHP config file)

:g/^;/d

# **Resources**

[http://vim.wikia.com/wiki/Delete\\_all\\_lines\\_containing\\_a\\_pattern](http://vim.wikia.com/wiki/Delete_all_lines_containing_a_pattern)

### **History**

### **#1 - 03/08/2016 05:23 PM - Daniel Curtis**

- *Status changed from New to Resolved*
- *% Done changed from 0 to 100*

### **#2 - 03/12/2016 02:18 PM - Daniel Curtis**

*- Status changed from Resolved to Closed*